## Espace pédagogique de l'académie de Poitiers > Mathématiques-Sciences > Enseigner > Outils numériques > Logiciels et applications

[https://ww2.ac-poitiers.fr/math\\_sp/spip.php?article696](https://ww2.ac-poitiers.fr/math_sp/spip.php?article696) - Auteur : Frank Musseau

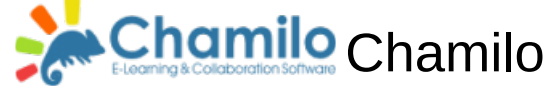

publié le 31/12/2015 - mis à jour le 07/01/2017

# Le LMS simple

#### *Descriptif :*

Installation, gestion et utilisations pédagogiques du LMS Chamilo

#### *Sommaire :*

- Principe
- Fonctionnement
- Utilisations
- Expériences
- Liens

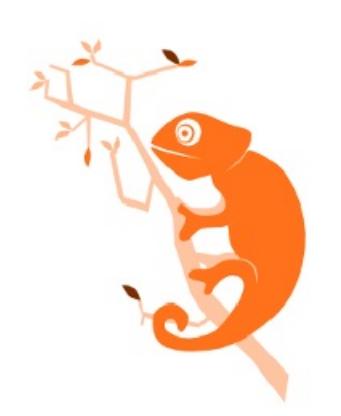

Chamilo est un LMS, Learning Management System ou système de gestion de l'apprentissage en français.

Le terme Chamilo vient d'une contraction du caméléon anglais (Chameleon), ce sauriens qui s'adapte facilement à son environnement.

Facile, simple, souple, ergonomique, Chamilo, c'est pas le Pérou... Et bien si ! C'est un belge, Yannick Warnier qui lance officiellement le projet le 18 janvier 2010 au Pérou.

Chamilo est en fait un Fork de Dokéos, lui même fork de Claroline. Comme ses prédécesseurs, Chamilo est sous licence libre open source. Il peut être modifié à volonté pour s'adapter à l'utilisateur.

Il est gratuit.

### ● Principe

Un LMS est un outil web pour mettre à disposition des apprenants des contenus d'apprentissage ou faire de la formation à distance. En tant que plate-forme en ligne, le LMS enregistre le suivi des formations (score, temps passée, etc.) et facilite le tutorat des formations.

Chamilo satisfait à cette définition en offrant de nombreux outils intégrés et opérationnels dés son installation. D'un point de vue technique, Chamilo est un outil web qui s'adapte à tous les écrans (responsive) ou navigateurs existants.

### ● Fonctionnement

### Administrateur

L'installation de Chamilo est simple et accessible à toute personne ayant quelques notions de web. Après avoir téléchargé le fichier compressé de la dernière version, il faut extraire son contenu et le transférer par FTP sur un serveur web. Il suffit ensuite de se connecter via n'importe quel navigateur à la racine du dossier et de suivre la procédure décrite à l'écran.

L'administrateur se connecte à partir de la même page que les autres utilisateurs mais aura deux onglets supplémentaires sur son espace.

L'essentiel de son travail sera d'importer les utilisateurs en début d'année et de désactiver ou non certains outils en accord avec le fonctionnement de sa structure.

Ce rôle peut être confié à n'importe quel enseignant de l'établissement car si certaines connaissances techniques

sont souhaitables, elles ne sont pas nécessaires.

#### Utilisateurs

La connexion se fait à partir d'une page web sur laquelle peuvent être diffusées des informations pédagogiques. Chamilo supporte l'identification par SSO, très pratique avec certains ENT. (ce n'est pas le cas de LOL pour l'instant)

Sur sa page d'accueil, l'utilisateur trouvera un espace messagerie interne, un onglet cours et la possibilité de grossir les polices.

Les cours sont ceux dans lesquels il est inscrit ou qu'il a créé dans le cas des enseignants.

Mais l'apprenant peut aussi devenir créateur de contenu sous la responsabilité d'un enseignant qui lui donne les droits à l'intérieur d'un cours.

### **Alltilisations**

Les possibilités sont vastes, du simple dépôt de documents à l'élaboration collaborative en passant par la mutualisation, la communication ou la classe inversée, et les utilisateurs ont le choix.

La simplicité d'utilisation est aussi un facteur de développement au sein de votre établissement.

Bien sur, pour les enseignants, une refonte de leurs cours peut s'avérer nécessaire si il veulent utiliser les fonctionnalités interactives de Chamilo, mais avec un bon accompagnement et quelques précautions, il est possible de développer cet outil et d'enseigner autrement.

### Expériences

Le Chamilo du LDM Jean Rostand à Angoulême est né en octobre 2014. Environ 600 élèves et 60 enseignants y sont inscrits et les statistiques à 2 ans annonçaient 500 cours, une utilisation fréquente pour 35% des enseignants et 40% des élèves et 75% des utilisateurs s'étaient connectés au moins une fois.

Les pratiques les plus courantes sont les dépôts et partages de fichiers ou encore la communication par mail.

D'autres outils commencent à être utilisés comme les travaux d'élèves ou les exercices en ligne. La formation des enseignants s'est fait par sessions de 20 personnes sur une journée à chaque fois. Maintenant,

l'accompagnement est plus personnalisé sur une heure libre ou pendant les récréations.

Au départ, j'avais volontairement limité les outils disponibles. Les forums, blogs, enquêtes ne sont apparus qu'au bout d'un an. Enfin les derniers modules cachés, le réseau social et le suivi, sont venus enrichir la plate forme en fin de deuxième année.

D'un point de vue professionnel, Chamilo est intégré à mon fonctionnement pédagogique. Tous les documents ou ressources y sont disponibles une semaine environ avant que je commence mon cours. La plupart des exercices en cours sont en ligne et tous les devoirs maisons. J'ai également fait passer certains CCF sur Chamilo.

Mes élèves utilisent beaucoup la messagerie comme outil de communication ou le chat pour un coup de pouce en direct. D'une manière générale, ils se sont rapidement adaptés à l'interface de Chamilo et l'utilisent naturellement en classe ou à l'extérieur, sur ordinateur ou sur portable.

Voici quelques résultats de la dernière enquête de satisfaction auprès des élèves :

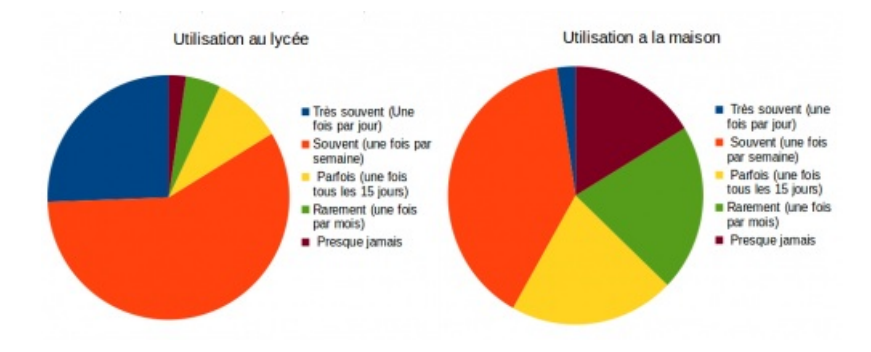

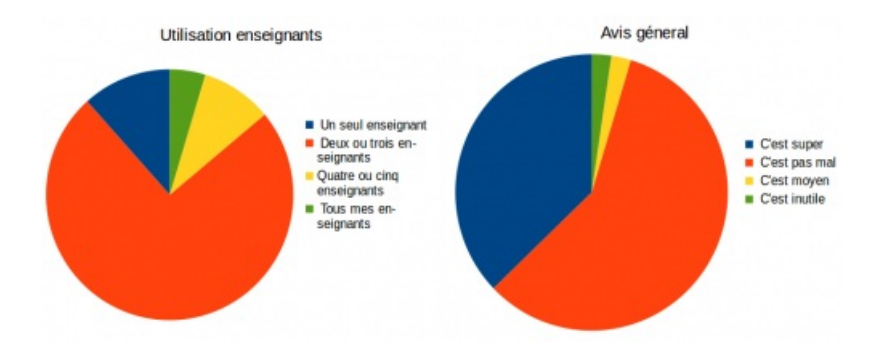

Chamilo me semble une bonne solution pour développer une pédagogie plus actuelle avec des outils intégrés nombreux et pertinents mais d'une utilisation abordable par tous.

# **•** Liens

Le site de Chamilo en Français : <https://chamilo.org/fr/> $\mathbb{Z}^n$ 

Un manuel vidéo en ligne : <http://lpjeanrostand.fr/man/> $\mathbb{Z}^n$ 

Le Chamilo du LDM Jean Rostand : <http://lpjeanrostand.fr/cham/> $C^*$ 

Chamilo dans l'académie d'Aix-Marseille : [https://www.pedagogie.ac-aix-marseille.fr/jcms/c\\_203313/fr/chamilo](https://www.pedagogie.ac-aix-marseille.fr/jcms/c_203313/fr/chamilo)

 **Académie de Poitiers** Avertissement : ce document est la reprise au format pdf d'un article proposé sur l'espace pédagogique de l'académie de Poitiers. Il ne peut en aucun cas être proposé au téléchargement ou à la consultation depuis un autre site.